## **PROGRAMME** DE FORMATION

### N-ABLE Passportal

# **1**

#### **N -ABLE PASSPORTAL : VUE MSP ET CONFIGURATION DE L'OUTIL**

- A. Introduction à Passportal
- B. Configurer les paramètres généraux
- C. Exécuter un rapport dans Passportal
- D. Personnaliser Passportal avec la marque
- E. Gérer les utilisateurs
- F. Configurer une intégration
- G. Utiliser le gestionnaire de documentation
- H. Importer des données
- I . Ajouter un client et gérer les informations d'identification
- J . Ajouter une extension de navigateur (sync 30min default)
- K. Utiliser l'application mobile Passportal

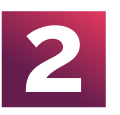

#### **N -ABLE PASSPORTAL : VUE CLIENT**

- A. Configuration du compte du site Passportal
- B. Introduction au site de PassPortal Vue client
- C. Partager un mot de passe
- D. Gérer les utilisateurs

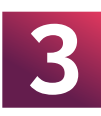

#### **3 N -ABLE PASSPORTAL : CAS PRATIQUE**

A. Installer l'agent Passportal B. N-able Passportal : Cas pratique avancé

#### **PROGRAMMATION DE LA JOURNÉE :**

9h - 10h : Début - Présentation globale 10h - 12h : Vue MSP - Configuration de l'outil 12h - 12h30 : FAQ 12h30 - 14h : Pause repas 14h - 15h : Vue client 15h - 15h30 : Cas pratique 15h30 - 16h : Questionnaire général 16h - 17h30 : FAQ

- **O** Service administratif WATSOFT DISTRIBUTION 3 allée de la Crabette - 33600 Pessac C Tél +33 (0)5 56 15 01 01
- formation@watsoft.com

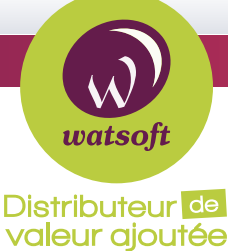

#### watsoft.com

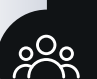

#### **Participants :**

- Tout public • Formation accessible aux personnes
- en situation de handicap

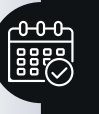

#### **Durée :** 1 jour

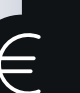

**Tarif public :**  990 € HT

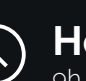

#### **Horaires :**

9h - 17h30

### **Objectifs :**

- Découvrir les possibilités offertes par Passportal
- Gérer les politiques des modules complémentaires pour répondre aux attentes de vos clients
- Administrer l'outil et le déployer
- Gérer les intégrations à PassPortal

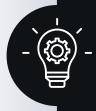

#### **Prérequis :**

- Savoir utiliser un logiciel d'infogérange de type N-able N-sight RMM
- Fonctionnement d'un document d'exploitation

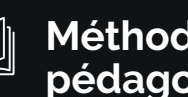

#### **Méthodes et outils pédagogiques :**

- Présentation conceptuelle
- Mise en oeuvre
- Séances de questions réponses
- Réalisation d'un test d'évaluation des acquis
- Mise à disposition des supports de formation

#### **TCONTACT CONTACT AND CONTACT INFOS PRATIQUES**

#### RCS Bordeaux B501 870 562 Code NAF 4651Z

Document non contractuel. Des modifications peuvent être apportées au contenu du programme afin d'optimiser les connaissances des stagiaires.

*MAJ le 01/01/2024*